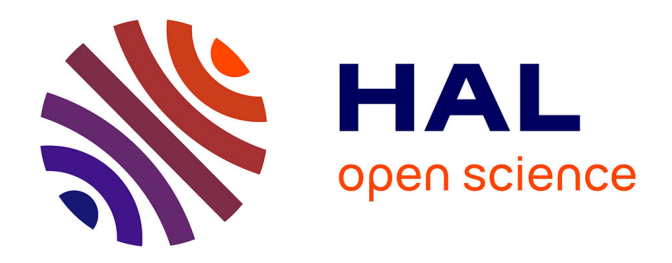

## **Les pratiques des établissements d'enseignement supérieur et de recherche en matière de pilotage et de contrôle de gestion. 1. Les outils**

Stéphanie Chatelain-Ponroy, Madina Rival, Samuel Sponem, Christophe

Torset

### **To cite this version:**

Stéphanie Chatelain-Ponroy, Madina Rival, Samuel Sponem, Christophe Torset. Les pratiques des établissements d'enseignement supérieur et de recherche en matière de pilotage et de contrôle de gestion. 1. Les outils. Revue Française de Comptabilité, 2006, 393, pp.43-46. halshs-00197573

### **HAL Id: halshs-00197573 <https://shs.hal.science/halshs-00197573>**

Submitted on 14 Dec 2007

**HAL** is a multi-disciplinary open access archive for the deposit and dissemination of scientific research documents, whether they are published or not. The documents may come from teaching and research institutions in France or abroad, or from public or private research centers.

L'archive ouverte pluridisciplinaire **HAL**, est destinée au dépôt et à la diffusion de documents scientifiques de niveau recherche, publiés ou non, émanant des établissements d'enseignement et de recherche français ou étrangers, des laboratoires publics ou privés.

#### Gestion

# LES PRATIQUES DES ÉTABLISSEMENTS D'ENSEIGNEMENT SUPÉRIEUR ET DE RECHERCHE EN MATIÈRE DE PILOTAGE ET DE CONTRÔLE DE GESTION

# 1. LES OUTILS

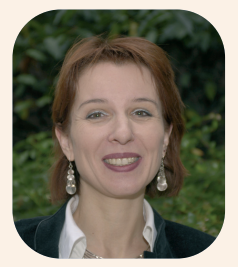

**Stéphanie CHATELAIN-PONROY** Maître de conférences au CNAM (INTEC) Membre du Centre de recherche en comptabilité

*L a LOLF (Loi organique relative aux lois de finances) est une réforme applicable juridiquement à l'Etat seul. Pourtant elle concerne indirectement les opérateurs de l'Etat – entités dotées de la personnalité morale, contrôlées par l'Etat – dans la mesure où ces derniers gèrent des crédits et qu'ils emploient des agents de l'Etat (leur gestion financière et leur gestion des ressources humaines sont donc touchées) mais aussi parce qu'ils sont les maître d'œuvre d'une politique dont l'Etat est responsable.*

*A ce titre, ils doivent suivre les actions des programmes de l'Etat auxquelles ils participent, mettre en place une gestion prévisionnelle des emplois, des carrières et des compétences, et contribuer, au travers d'un « dialogue de gestion », au rapport sur la performance.*

*Au-delà, l'intégration des exigences de la LOLF dans leurs systèmes de gestion doit les inciter à décliner la*

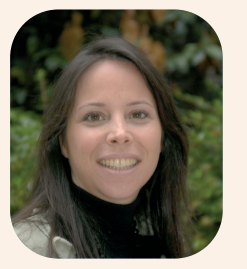

**Madina RIVAL** Maître de conférences au CNAM (INTEC) Membre du Centre de recherche en comptabilité

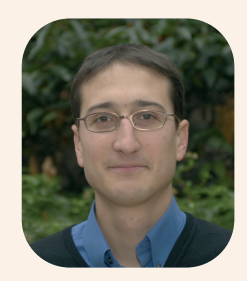

**Samuel SPONEM** Maître de conférences au CNAM (INTEC) Membre du Centre de recherche en comptabilité

*logique de la performance en leur sein et, ce faisant, à renforcer leur pilotage interne.*

*Il convient donc, au préalable, de dresser une photographie des outils et pratiques de contrôle de gestion existants pour examiner de quelle manière ceux-ci devraient évoluer pour satisfaire les attentes de la LOLF.*

*L'enquête dont les résultats sont présentés dans cet article fut menée auprès des opérateurs particuliers que sont les établissements d'enseignement supérieur et de recherche. Elle révèle que les outils du contrôle de gestion sont utilisés presque exclusivement pour répondre à des injonctions extérieures et que leur utilité au service du pilotage et de l'éclairage des choix de gestion est encore méconnue.*

*1. Enquête du CNAM, de l'ESEN et de l'AMUE,* **partie.** *dont la maîtrise d'œuvre fut confiée à l'Intec.*

**Christophe TORSET** Maître de conférences au CNAM (INTEC) Membre du Centre de recherche en comptabilité

#### **Résumé de l'article**

**Cet article présente les résultats d'une enquête (1) menée au deuxième trimestre de l'année 2006 auprès des établissements d'enseignement supérieur et de recherche. Cette enquête portait sur les pratiques de contrôle de gestion et de pilotage. Elle visait à comprendre comment les établissements publics d'enseignement supérieur envisageaient et utilisaient leur système de contrôle de gestion. Le questionnaire fut adressé aux secrétaires généraux de tous ces établissements afin de mieux connaître les pratiques existant dans ce domaine. 153 questionnaires furent envoyés, 74 furent exploités.**

**L'enquête comprenait deux parties principales : l'une centrée sur les outils du contrôle de gestion, l'autre sur la fonction contrôle de gestion. L'article présente les résultats de la première**

 $\blacktriangleright$ 

43

#### Réflexion

Les établissements publics d'enseignement supérieur ayant répondu à l'enquête sont majoritairement des universités (58 %) mais aussi des Instituts Universitaires de Formation des Maîtres (IUFM : 12 %), des écoles d'ingénieurs (15 %), ou encore des grands établissements (10 %)<sup>(2)</sup>. Ce sont des établissements publics qui jouissent de la personnalité morale et de l'autonomie pédagogique, scientifique, administrative et financière. Ils sont dotés d'organes dirigeants, disposent d'une instance délibérante (conseil d'administration) et d'un exécutif (président ou directeur). Ils possèdent un patrimoine et fonctionnent au moyen d'un budget propre. Ils *« sont soumis aux règles de la comptabilité publique, c'est-à-dire à la mise en œuvre du principe de la séparation des fonctions d'ordonnateur et de comptable ainsi qu'à la présence d'un comptable public responsable personnellement et pécuniairement. Il […] s'agit là […] de la contrepartie de la gestion de fonds publics, et ces règles visent à en garantir une utilisation conforme à leur objet* »<sup>(3)</sup>.

En matière de contrôle de gestion, les établissements interrogés déclarent utiliser principalement des outils d'analyse des coûts et des tableaux de bord.

Les outils d'analyse de coûts permettent aux établissements de répondre en premier lieu aux demandes de leurs partenaires (au premier rang desquels l'Etat mais aussi l'Union européenne, les collectivités, les entreprises privées ou publiques, etc.) et de respecter leurs obligations en matière de droit de la

*2. Restent donc 5 % d'autres établissements (en particulier les écoles à l'étranger et des écoles à statut particulier) dont la diversité ne permet pas de regroupement pertinent.*

*3. Agence de mutualisation des universités et établissements,* La gestion financière des établissements d'enseignement supérieur et de recherche*, 2004, p. 20.*

*4. Pour des précisions sur les articulations entre budget de gestion, coûts des actions LOLF et comptabilité analytique, on pourra consulter la lettre de l'AMUE,* L'actu de la LOLF*, n° 7, 28 février 2006.*

*5. Circulaire du 7 octobre 2005.*

*6. L'article 45 du décret n° 94-39 du 14 janvier 1994 le prévoyait déjà…*

concurrence, de fiscalité ou encore de marchés publics.

On se souvient que l'article 27 de la LOLF impose à l'Etat la tenue d'une comptabilité destinée à analyser les coûts des différentes actions engagées dans le cadre des programmes<sup>(4)</sup>. Cette comptabilité d'analyse des coûts des actions doit permettre aux parlementaires d'être informés du coût complet des actions des politiques publiques. Pour les établissements d'enseignement supérieur ceci a eu pour conséquence une modification (5) de l'arrêté du 19 mai 1994 afin d'imposer une structure unifiée à leur budget de gestion et de permettre à l'Etat de présenter le coût par action, tous opérateurs consolidés.

Les établissements sont donc à présent chargés de fournir au ministère une information sur le coût des actions auxquelles ils participent, ce qui suppose qu'ils soient à même de définir des clés de répartition des moyens entre ces actions. Autrement dit : de mettre en œuvre une véritable comptabilité analytique. Pour que la comptabilité d'analyse des coûts de la LOLF fasse apparaître les coûts complets réels des activités (recherche, enseignement, diffusion des savoirs) des établissements d'enseignement supérieur, il est en effet nécessaire que ces éta-

#### **Abstract**

This article illustrates the results brought forth by a survey done during the second trimester of 2006, on establishments of higher education and research. The main topics illustrated by the survey, were : Practices in management control and the way they are conducted. The purpose of the survey was to comprehend how public schools of higher education imagined and used their management control systems. The questionnaire was sent to the general secretaries of each establishment, in order to have a better knowledge of the practices used in this field. Of 153 questionnaires sent, 74 were selected and studied.

There were two main parts to the survey: the first part relating to the tools used in management control, and the second part relating to the role of management control. This article illustrates the results brought forth by the first part of the survey.

blissements développent une comptabilité analytique et mettent en œuvre les retraitements nécessaires.

A cette condition l'analyse des coûts – devenue comptabilité analytique – devrait permettre aux établissements de répondre, non seulement à des injonctions extérieures, mais également à leurs propres objectifs en matière de pilotage et de choix de gestion.

Il semble bien pourtant que les établissements n'en sont pour l'instant encore qu'à la réponse aux injonctions externes. 65 % des établissements interrogés déclarent avoir mis en place un système régulier de calcul des coûts et 50 % disposent de systèmes ponctuels leur permettant de faire face à leurs obligations ou de calculer le coût d'opérations précisément circonscrites (congrès, investissement, etc.). Mais nos interlocuteurs nous précisent que ces systèmes ne sont pour l'instant qu'en cours de développement au niveau central (*« Tout est en cours de construction »* ; *« Les outils sont en cours de construction »*) et au stade de l'expérimentation au niveau local, dans les composantes et les services (*« Certaines composantes font un peu de comptabilité analytique », « Une comptabilité analytique va bientôt être expérimentée dans trois composantes »*).

L'objet de coût principal est, à l'heure actuelle, l'activité de recherche, ce qui corrobore l'hypothèse de réponse à une injonction extérieure. En effet, en matière de recherche le décret n° 80-900 du 17 novembre 1980 précise que *« la rémunération par le cocontractant de l'établissement ou de l'organisme prestataire est fixée par contrat. Elle doit être au moins égale au prix de revient »* (ce qui suppose d'être en mesure de calculer un coût de revient). On observe également que les activités administratives et de support sont celles qui font le moins l'objet de calcul de coûts.

Les méthodes de calcul des coûts retenues par les établissements sont, pour l'essentiel, des méthodes de coûts complets (sections homogènes ou ABC) mais les répondants soulignent que les choix méthodologiques sont difficiles et qu'ils souffrent d'un manque en matière d'outils : *« Tout se déroule bien sauf l'absence d'outils »* ; *« Le manque criant n'est pas celui des personnes mais celui des outils et des liens avec les outils existants »*.

#### Gestion

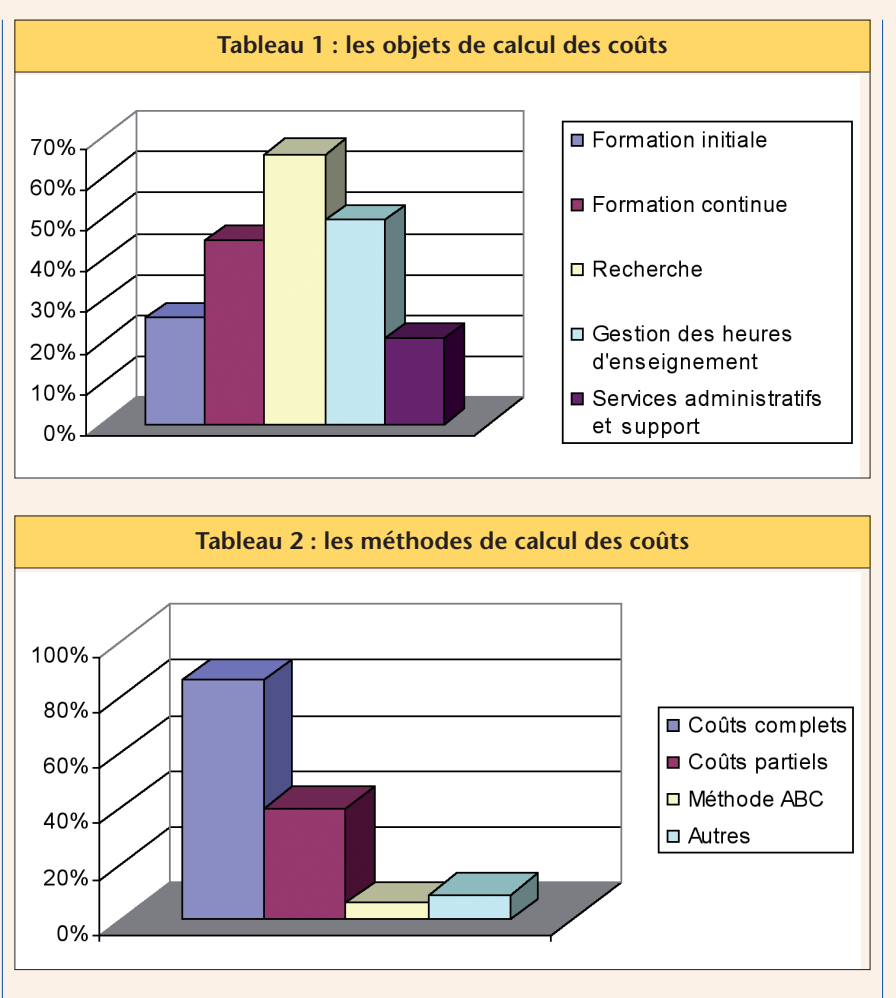

Le choix des techniques de coûts complets s'explique, là encore, par la nature des informations demandées aux établissements. La direction de l'enseignement supérieur a ainsi demandé<sup>(7)</sup> aux établissements de calculer le coût complet de leurs activités en opérant les retraitements nécessaires (prise en compte et répartition de charges extrabudgétaires - en particulier les coûts des personnels Etat - et ventilation du coût des actions de support). Ces données, agrégées, permettront à l'Etat de perfectionner son analyse des coûts. Mais sont-elles utiles aux établissements pour leur pilotage et leur choix de gestion ?

Cette destination essentiellement externe des informations fournies par la comptabilité de calcul de coûts peut expliquer que les établissements choisissent de les compléter par des indicateurs ad hoc, rassemblés dans des tableaux de bord. C'est ainsi que 72 % des répondants déclarent utiliser ce type d'outils dont la grande souplesse de construction et d'utilisation leur permet de répondre à leurs propres besoins d'information. Ceux-ci leur permettent de compléter les informations comptables et financières par des indicateurs physiques (effectif étudiant, m<sup>2</sup> utilisés, nombre d'heures complémentaires, etc.), des ratios (taux d'encadrement des composantes, par exemple), des écarts et, plus rarement, des indicateurs contractuels ou qualitatifs.

La grande qualité des tableaux de bord est de fournir une information qui peut être partagée par tous les personnels, que ceux-ci soient sensibilisés aux questions comptables et budgétaires ou pas. On pourrait donc penser que le recours à ce type d'outils permet aux établissements de diffuser les informations de gestion très largement en leur sein. C'est pourtant encore loin d'être le cas. Les états de contrôle de gestion sont ainsi destinés avant tout au Président et à "l'état-major administratif" (secrétaire général, chef des services financiers, agent comptable) qui en ont connaissance systématiquement ; très peu aux composantes ou aux laboratoires (diffusion : jamais ou rarement) qui constituent pourtant les centres opérationnels de ces établissements, en consomment les ressources, en réalisent les activités.

Les tableaux de bord sont par conséquent utilisés comme des outils de pilotage relevant du niveau central et non comme des outils de décentralisation permettant d'orienter les décisions et de mobiliser tous les acteurs sur les actions à mettre en œuvre.

Cette "rétention" des informations de gestion au niveau de l'état-major relève d'un acte volontaire de la part des secrétaires généraux qui considèrent que ces informations sont *« compris[es] et apprécié[es] par la direction mais souvent mal*

*7. Document DES,* La répartition des moyens des opérateurs par destination en cohérence avec la structure des programmes financeurs de l'Etat*, 2005.*

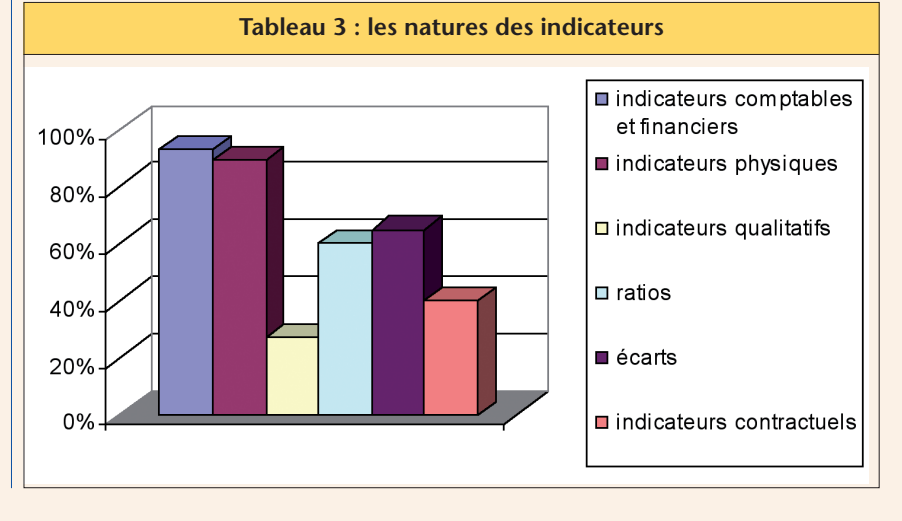

 $\blacktriangleright$ 

#### Réflexion

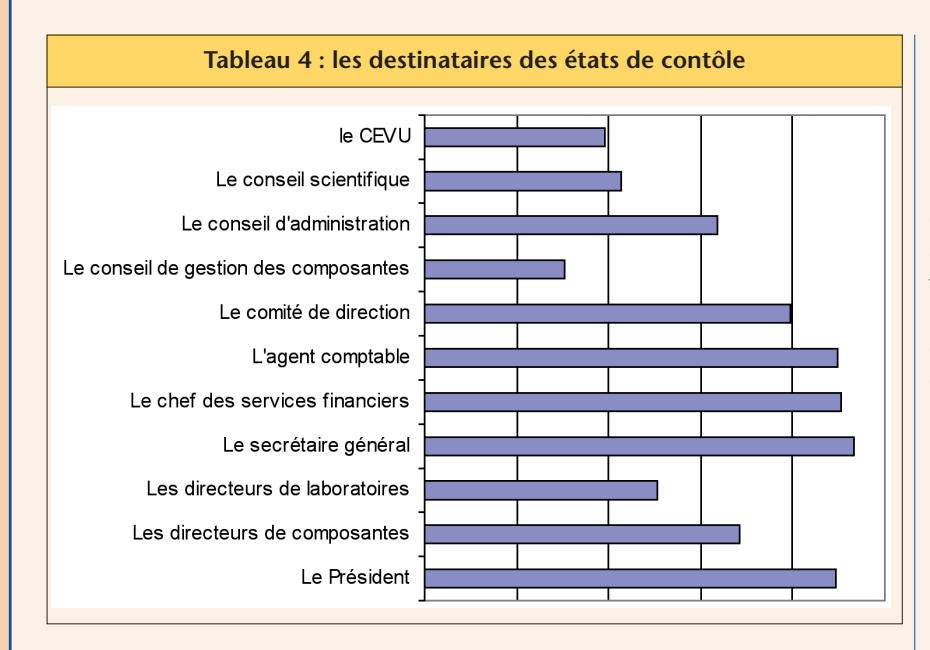

*compris[es] par les services ou les composantes »* et que, par conséquent, il convient d'en réaliser *« la mise en place […] un peu "en catimini" pour éviter que les composantes considèrent qu'elles sont surveillées dans leur gestion »*. On ne saurait alors, devant cette faible diffusion des informations, être surpris par le fait que *« les composantes ont peu recours à ce service »*.

Finalement, l'utilisation des informations provenant des systèmes de contrôle de gestion reflète bien ce service aux injonctions externes. Celles-ci sont utilisées d'abord et avant tout pour faire des prévisions et préparer le budget<sup>(8)</sup>, ensuite pour satisfaire les objectifs de la LOLF et/ou négocier avec l'Etat et seulement enfin pour servir la gestion interne. Dans ce dernier cas nos interlocuteurs déclarent s'appuyer sur ces informations à des fins de comparaisons, d'arbitrages, ou d'allocations de moyens entre les composantes, voire pour réaliser des économies ou améliorer les performances mais jamais pour prendre des décisions. On observe là une vision très instrumentale et centralisatrice du contrôle de gestion.

#### **Conclusion**

La photographie dressée par l'enquête menée auprès des établissements d'enseignement supérieur et de recherche montre que les outils des systèmes de contrôle de gestion sont à l'heure actuelle utilisés essentiellement dans leur dimension *reporting* plus que dans leur dimension pilotage.

Le responsable de programme, comptable devant le Parlement des résultats du programme, accompagne le financement de ses opérateurs en y déclinant les objectifs et indicateurs de performance ainsi que les mécanismes et attentes attachés à la LOLF.

La demande d'information qui en résulte devrait conduire à une diffusion plus large des outils du contrôle de gestion et d'une culture de contrôle de gestion chez les opérateurs pour perfectionner l'analyse des coûts des actions, réaliser la justification au premier euro, encore renseigner la cascade de la performance, mais aussi pour rendre comptables

*8. Ce qui semble naturel dans des établissements pour lesquels le* « budget est l'acte par lequel sont prévus et autorisés le montant et l'affectation des recettes et des dépenses de l'exercice pour l'ensemble de l'établissement » *(article 2 du décret 94-39 du 14 janvier 1994).*

les établissements comme l'est le responsable de programme.

Pourtant les informations utiles au *reporting* ne sont pas forcément des informations utiles pour le pilotage. Quelles conséquences positives et négatives auront ces outils s'ils sont utilisés à des fins de pilotage interne ? Les établissements doivent y réfléchir en cette période de forte évolution du contrôle de gestion afin de faire de celui-ci un outil utile à la prise de décision et aux choix internes d'organisation.

> Stéphanie CHATELAIN-PONROY Madina RIVAL Samuel SPONEM Christophe TORSET

#### **Bibliographie**

**Agence de mutualisation des universités et établissements**, La gestion financière des établissements d'enseignement supérieur et de recherche, 2004.

**Agence de mutualisation des universités et établissements**, La LOLF appliquée à l'enseignement supérieur et à la recherche, 2006.

**Direction de l'Enseignement supérieur**, La répartition des moyens des opérateurs par destination en cohérence avec la structure des programmes financeurs de l'Etat, 2005.

**Edwards P., Ezzamel M., Robson K.**, Budgetary reforms. Survival strategies and the structuration of organizational fields in education, Accounting, Auditing and Accountability Journal, vol. 18, n° 6, 2005, pp. 733-755.

**Guilhot B.**, Le contrôle de gestion dans l'université française, Politiques et Management Public, volume 8, n° 3, septembre 2000, pages 99 à 118.

**Solle G.**, Rénovation des outils de gestion et faits sociaux : le cas des organisations universitaires, Comptabilité-Contrôle-Audit, tome 7, volume 1, mars 2001, p.147 à 159.